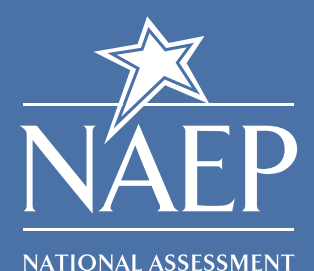

**OF EDUCATIONAL PROGRESS** 

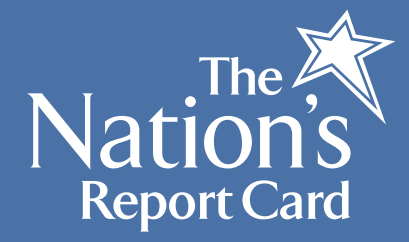

# NAEP State Comparison Tool

# **What is it?**

The **NAEP State Comparison Tool** allows users to create tables that compare states and jurisdictions based on the average scale scores for selected groups of public school students within a single assessment year, or compare the change in performance between two assessment years.

## **How do I access it?**

- 1. Go to http://nces.ed.gov/nationsreportcard/nde/statecomp
- 2. Or, click **State Profiles** on the home page. Then click the link for "State Comparisons."

### **How do I use it?**

- 1. To understand this tool's function, please click "About State Comparisons" to read how to interpret what you will find. Also see the tool help available by clicking the question mark. For specific information, click the that appears next to operations you are interested in using.
- 2. Select a Grade, Subject, and Subgroup.
- 3. Next select Year(s). You can either view just one year, or compare the most recent year to an older one.
- 4. Under Display Options, select the number of decimal places you want your data to show and if you want your data to show standard error, if you want to save the data for further exploration such as testing in order to save the data for further exploration or statistical analysis.
- 5. Click "Next Steps" to see results

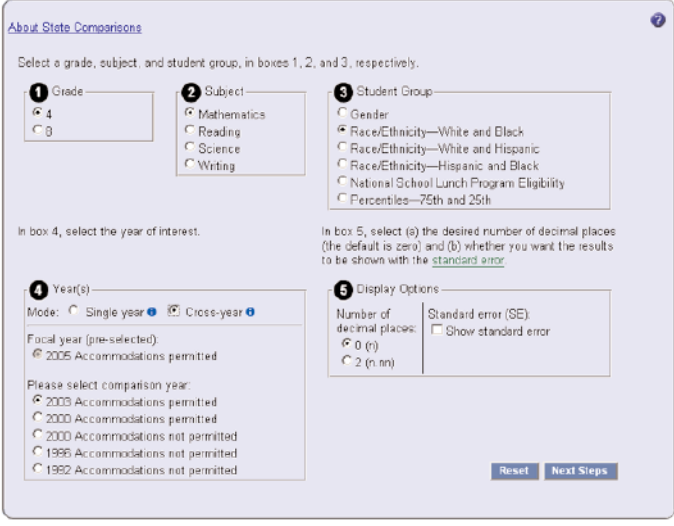

### **Explore State Rankings**

- 1. From the alphabetical list generated, select a state or jurisdiction by clicking on it.
- 2. After you have made your selection, click on the year in any column to sort your results. The very first column, "Cross-state significant differences," will show whether each state scored higher (>), lower (<), or showed no significant statistical difference (=) when compared to the original state/jurisdiction selected.

Select a target state or jurisdiction from the list in Click on the year link in any column to sort your results. Jurisdiction column. Your choice will be highlighted. Note: if Note: you must select a column in order to view cross-state you do not choose a state or jurisdiction, the default is significant differences. National Public. **Choose New Variables** Reset **About State Comparisons**  $\boldsymbol{c}$ Printer-friendly Save Export to Excel O

Average mathematics scale score sorted by race/ethnicity from school records, grade 4 public schools: By scale score for Black students, 2005

|       |                          | Cross-state               | number of<br>jurisdictions<br>significantly |                         |       | All students |      |               | White           |      |               | <b>Black</b> |       |                 | White - Black difference |      |        |
|-------|--------------------------|---------------------------|---------------------------------------------|-------------------------|-------|--------------|------|---------------|-----------------|------|---------------|--------------|-------|-----------------|--------------------------|------|--------|
| Order | <b>Jurisdiction</b>      | significant<br>difference |                                             | not<br>higher different | lower | 2003         | 2005 | <b>Change</b> | 2003            | 2005 | <b>Change</b> | 2003         | 2005▲ | <b>Change</b>   | 2003                     | 2005 | Change |
|       | <b>Washington</b>        | Þ.                        | 0                                           | 9                       | 33    | 238          | 242  | 3             | 242             | 246  | 4             | 222          | 231   | 8               | 19                       | 15   |        |
|       | 2 Texas                  | ×.                        | 0                                           | 12                      | 30    | 237          | 242  | 5.            | 248             | 254  | 6.            | 226          | 228   | $\overline{2}$  | 22                       | 25   |        |
|       | 3 Kansas                 | $\geq$                    | Ω                                           | 16                      | 26    | 242          | 246  | 4             | 246             | 249  | 31            | 217          | 228   | 11              | 29                       | 22   |        |
|       | <b>4 Massachusetts</b>   | $\geq$                    | O                                           | 13                      | 29    | 242          | 247  | 6             | 247             | 252  | 5.            | 222          | 228   | 6               | 26                       | 24   |        |
|       | 5 DoDEA                  | Þ.                        | 0                                           | 16                      | 26    | 237          | 239  |               | 242             | 245  | 4             | 227          | 227   | 0               | 15                       | 19   |        |
|       | 6 Delaware               | $\geq$                    | Ū                                           | 18                      | 24    | 236          | 240  | 4             | 244             | 249  | 4             | 223          | 226   | 3               | 22                       | 23   |        |
|       | 7 West Virginia          | $\geq$                    | 0                                           | 25                      | 17    | 231          | 231  | 0             | 231             | 231  | 0             | 221          | 226   | 5               | 10                       | 5    |        |
|       | 8 Alaska                 | $=$                       | 0                                           | 27                      | 15    | 233          | 236  | 31            | 242             | 244  |               | 221          | 226   | 4               | 20                       | 18   |        |
|       | 9 North Carolina         | s.                        |                                             | 21                      | 20    | 242          | 241  | $-1$          | 251             | 250  | $-1$          | 225          | 225   | 0               | 26                       | 25   |        |
|       | 10 Florida               | $\geq$                    | 3                                           | 19                      | 20    | 234          | 239  | 5.            | 243             | 247  | 5             | 215          | 224   | 10 <sup>1</sup> | 28                       | 23   |        |
|       | 11 <b>Iowa</b>           | $=$                       | Ō                                           | 29                      | 13    | 238          | 240  |               | 241             | 242  |               | 215          | 224   | 9               | 26                       | 18   |        |
|       | 12 New Jersey            | $\geq$                    | C.                                          | 23                      | 17    | 239          | 244  | 5.            | 248             | 251  | 3             | 217          | 224   | $\overline{7}$  | 31                       | 27   |        |
|       | 13 Virginia              | ×                         | 3                                           | 23                      | 16    | 239          | 240  |               | 246             | 247  |               | 223          | 224   |                 | 23                       | 24   |        |
|       | <b>14 South Carolina</b> | $\geq$                    | 4                                           | 21                      | 17    | 236          | 238  | 31            | 246             | 250  | 4             | 222          | 223   |                 | 23                       | 26   |        |
|       | 15 Colorado              | $=$                       |                                             | 30                      | 11    | 235          | 239  | 4             | 243             | 247  | 4             | 217          | 222   | 5               | 26                       | 25   |        |
|       | 16 Oregon                | $=$                       | 0                                           | 35                      | 7     | 236          | 238  |               | 240             | 243  | 3             | 223          | 222   | $-1$            | 17                       | 21   |        |
|       | 17 New York              | $\equiv$                  | 6                                           | 23                      | 13    | 236          | 238  |               | 246             | 247  |               | 219          | 222   | 3               | 26                       | 25   |        |
|       | 18 Indiana               | $=$                       | 6                                           | 23                      | 13    | 238          | 240  |               | 242             | 245  | з             | 215          | 221   | 6               | 27                       | 24   |        |
|       | 19 Georgia               | $=$                       | я                                           | 21                      | 13.   | 230          | 234  | З.            | 7 <sub>A1</sub> | 243  | $\mathcal{D}$ | 717          | 221   |                 | 24                       | つつ   |        |

3. If you want different criteria, you can select either the Reset button or the Choose New Variables button.

4. Once you have the data you want, click on the appropriate links to print, save, or export the data to Excel.

The National Assessment of Educational Progress (NAEP) is the only nationally representative and continuing assessment of what America's students know and can do in various subject areas. Assessments are conducted periodically in mathematics, reading, science, writing, the arts, civics, economics, geography, and U.S. history. For the most recent results of assessments, visit the Nation's Report Card website (http://nationsreportcard.gov). To see NAEP data, information about the NAEP program, and a schedule of future and past assessments and studies, explore this website (http://nces.ed.gov/nationsreportcard).